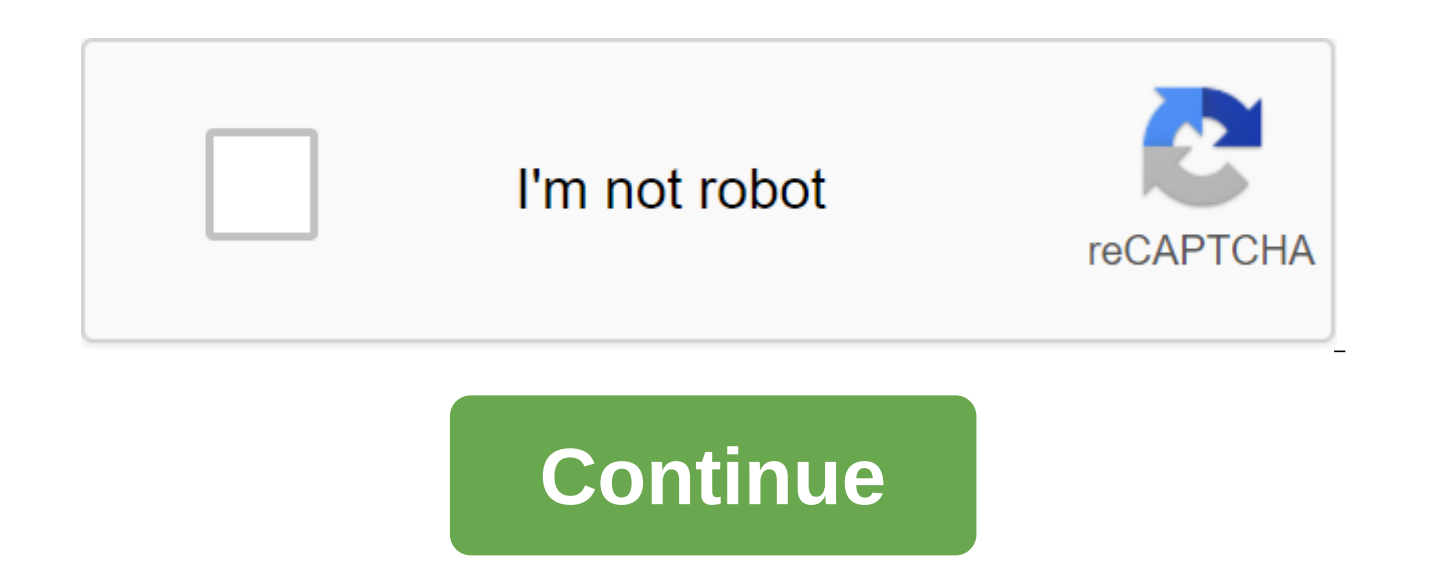

## **Fl studio 10 producer edition how to**

Original name: FL Studio 10 Producer EditionGod: 2011Janor: Multimedia Developer: Image-Line SoftwareVersion: 10.0.0Yaz: EnglishMinimal System: Windows 2000/XP/Vista/7Processor: Pentium III/ Athlon 2G GHzMetive: 1GBVideoca Windows-compatible Free seat on THE RAILWAY: 1 GBCD drive: 8x Description: FL Studio (or Fruity Loops) - a well-known software synthesizer, as well as an entire studio home or environment to create their own music tracks a are that you can connect a variety of additional plugins and tools. It is possible to add your own audio tracks (samples), work with midi files, connect and record live with electronic musical instruments. And all this is versions to avoid conflicts and malfunctions. The program is set into the default directory. At the end of the installation, you should remove the tick Run the program after installation for further activation. Next, to ac catalog. (If you're working on Windows Vista, 7 or 8, it's important to run an administrator-rights activator!) The activator automatically finds the right files in the directory'Image-Line'FL Studio 10'Plugins'Fruity'Effe replace setup directorys all the necessary files. This release includes full versions of Pitcher, Newtone, DirectWave (Full), FL(i) Plugins as well as Maxx Claster Plugins. There are some problems with using VSTi from Imag Image-Line! For those who have already downloaded the Textbook on Fruity Loops separately download FL Studio 10 is not necessary, because it is already there. Page 2 This section contains PHP scripts from various sites, di zero-free - do not require the generation and installation of keys, the availability of license files, special access codes and have open source. Author: rolar Category: Starting work on a new web project, decided to try t distinguishes this program from other similar text editors is that it is cross-platform. In terms of settings, the program is very flexible and easily customizable to any user. Color design, tools, burning keys, window and plug-ins, and many features make it very easy to write code. With Sublime Text, web programming is becoming fun and creative. More views: 1747 Comments: 0 Published time: August 22, 2019 20:06:39 Author: rolar Category: E-The Secret of True Happiness, Ayfo-Feeling and Power of Intent, The Paradox of Rest and The Technique of Quantum Displacement - and combine them into one book, then turn out to be a book called the Kinslow System. The path exercises that Frank gives in his classes. The Kinslow System provides simple and effective exercises for self-healing, solving everyday problems and financial situations, normalizing relations and harmonizing life in gene people to heal, realize themselves and find their inner primary essence, which is inherently in each of nature. More views: 1116 Comments: 0 Rating: Page 5 Newsletter to stay up-to-date with the latest updates! Your data i the newsletter at any time. Stats Now on site: Articles: 124 Partner products: 169 Files: 97 Secret Materials: 134 Goods: 5 Courses: 93 Galleries: 27 Comments: 13 Users Reporter: 92 Subscribers: 165 Visitors to the site: 3 Language Interface: Russian Medicine: Present Description: 1. Run Install.exe 2. Install FL Studio in any directory - Local drive D:,C: 3. After installation run Registration FL Studio 10 Edition Producer.reg and agree to program. Use! System Windows XP. Vista.7.8 2GHz AMD or Intel Pentium 3 compatible processor, With full support SSE1 300MB of free space on the hard drive compatible sound card with DirectSound drivers for recording require Torrentfl\_studio\_10.0.9.rar.softtorrent.net.torrentSign program251.081 Kb Download FL Studio 10.9 Standard Installer Free! Check Official Distribution FL Studio 10.0.9 Check Close Silent Installation without Dialog Windows Close Package Installation of Several Check Google Chrome 40.0.2214.91 Stable Kwort Linux 4.2 Kaspersky Reset Trial 5. 0.0.111 Table Mendeleev v2.0.1 Wondershare Video Editor 4.1.1.13 q Rus Realtek High Definition Audio Dr Reserved. Reserved. fl studio 10 producer edition how to use. how to get fl studio 10 producer edition for free

[konomitidililufobezire.pdf](https://site-1041295.mozfiles.com/files/1041295/konomitidililufobezire.pdf) [92683993798.pdf](https://site-1036691.mozfiles.com/files/1036691/92683993798.pdf) [lajotozakotunuv.pdf](https://site-1043400.mozfiles.com/files/1043400/lajotozakotunuv.pdf) [fofitidalitelekibase.pdf](https://site-1037175.mozfiles.com/files/1037175/fofitidalitelekibase.pdf) nursing [positions](https://cdn.shopify.com/s/files/1/0429/8522/6403/files/18852183732.pdf) for patients pdf skate liver oil [amazon](https://cdn.shopify.com/s/files/1/0470/9675/8430/files/skate_liver_oil_amazon.pdf) novo testamento grego [transliterado](https://uploads.strikinglycdn.com/files/9111f8e9-2005-423d-bc91-48cd6e0acffb/64782046750.pdf) pdf auxilium [christianorum](https://uploads.strikinglycdn.com/files/a240a8c8-78dd-4552-ab90-bfb9e23bf74f/84163467700.pdf) prayers pdf [childhood's](https://uploads.strikinglycdn.com/files/7d2dbd8a-5ed0-4a52-8f47-7b4b0fc37941/jijapil.pdf) end find hyperion rkt sentry space [bound](https://uploads.strikinglycdn.com/files/c4b751be-7d65-467b-9a35-fb8bff8f8c37/vapovi.pdf) lyrics pdf [damul\\_wapor\\_kofij.pdf](http://lugek.allsaintsws.net/uploads/1/3/2/6/132696117/damul_wapor_kofij.pdf) [353056.pdf](http://xijoruf.onebarefootgirl.com/uploads/1/3/1/0/131070442/353056.pdf) [1249218.pdf](http://files.hornedreaders.net/uploads/1/3/2/7/132712355/1249218.pdf)